строка  $A - I$  корреляционной матрицы коэффициент корреляции на уровне 0.05 I линейный участок между сечениями 2 линейный участок между сечениями

Общие сведения о программном модуле

Идентификатор модуля: STAT Язык программирования: PORTRAN Среда функционирования: ОС ЕС. БЭСМ-6

Объем модуля: 260 перфокарт. В этот объем не включена программа подготовки входной информации, которая должна преобразовать экснериментальные данные к виду, пригодному для обработки модулем. Структура этой программы зависит от вида экспериментальной информации.

Протраммный модуль обращения к другим программам не имеет. Его блок-схема представлена на рисунке.

## Библиографический список

I. Бушмин Е.В. и др. Разработки технических и программных средств АСНИ и "Материал" с учетом их унификации //Автоматизация научных исследований: Сб. науч. работ. - Куйбышев: 1984.

2. Шуп Т. Решение инженерных задач на ЭВМ: практическое руководство: Пер. с англ. - М.: Мир. 1982. - 238 с.

**JIK 681.3** 

Д.А.Кузьмичев, Е.П.Калина, Ю.Г.Ковалев

ПРОГРАММИРОВАНИЕ ИМИТАЦИОННОГО КОМПЛЕКСА УЧЕБНОЙ АВТОМАТИЗИРОВАННОЙ СИСТЕМЫ НАУЧНЫХ ИССЛЕДОВАНИЙ

(г. Москва)

При современном уровне развития цифровой вычислительной техники, а также техники аналого-цифровых и цифро-аналоговых преобразований становится возможным широкое использование метода имитаци-

онного моделирования физических систем на уровне реальных физических сигналов. Для целей обучения методологии экспериментальных исследований в естественных науках применение систем имитации реальных объектов является многообешающим и перспективным.

В работе /І/ были предложены принципы построения учебной автоматизированной системы научных исследований (УАСНИ), базирующейся на активном использовании имитационного комплекса, включенного в ее состав. Аппаратно УАСНИ представляет собой комплекс ЭВМ CD. звездообразной структурой связей. Центральная ЭВМ (ЦЭВМ) системы СМ-4 связана быстродействующими цифровыми каналами связи (КС)  $\mathbf{C}$ индивидуальными лабораторными местами. Лабораторное место включает в себя рабочее место экспериментатора (PMЭ) - типовую измерительноуправляющую систему на базе микроЭВМ "Электроника-60" и аппаратуры КАМАК, а также блок реальных сигналов (БРС) со встроенной микроЭВМ "Электроника-81", имитирующей исследуемый (или управляемый) -м ємф ческий объект.

Наличие на лабораторном месте программно-управляемого имитатора дает возможность моделировать самые различные объекты. Имитационные модели позволяют достаточно просто учитывать такие факторы. как наличие дискретных и непрерывных элементов. нелинейные характеристики элементов системы, разнообразные случайные воздействия и т.д. Аппаратура БРС организована таким образом, чтобы обеспечить высокое качество имитации объекта на уровне выходных аналоговых СИГНАЛОВ И ВОЗМОЖНОСТЬ МОДЕЛИРОВАНИЯ Объектов с достаточно высокой граничной частотой /2/. Структура и состав технического обеспечения ИМИТАЦИОННОЙ СИСТЕМЫ ЛАбораторного места приводится на рис. I. Имитация объекта осуществляется программой моделирования, которая загружается в ЭВМ имитатора по КС. Аппаратные модули БРС обеспечивают выполнение следующих функций при имитации объекта:

программируемый таймер - формирование временных интервалов цикла программы моделирования и такта интерполяции выходных аналоговых сигналов:

аналого-цифровые преобразователи (AUH) - преобразование  $He$ прерывных величин на входах имитатора в обрабатываемые программой моделирования данные:

цифро-аналоговые презбразователи (ЦАП) - преобразование численных результатов работы программы моделирования в непрерывные величины на выходах имитируемого объекта;

22

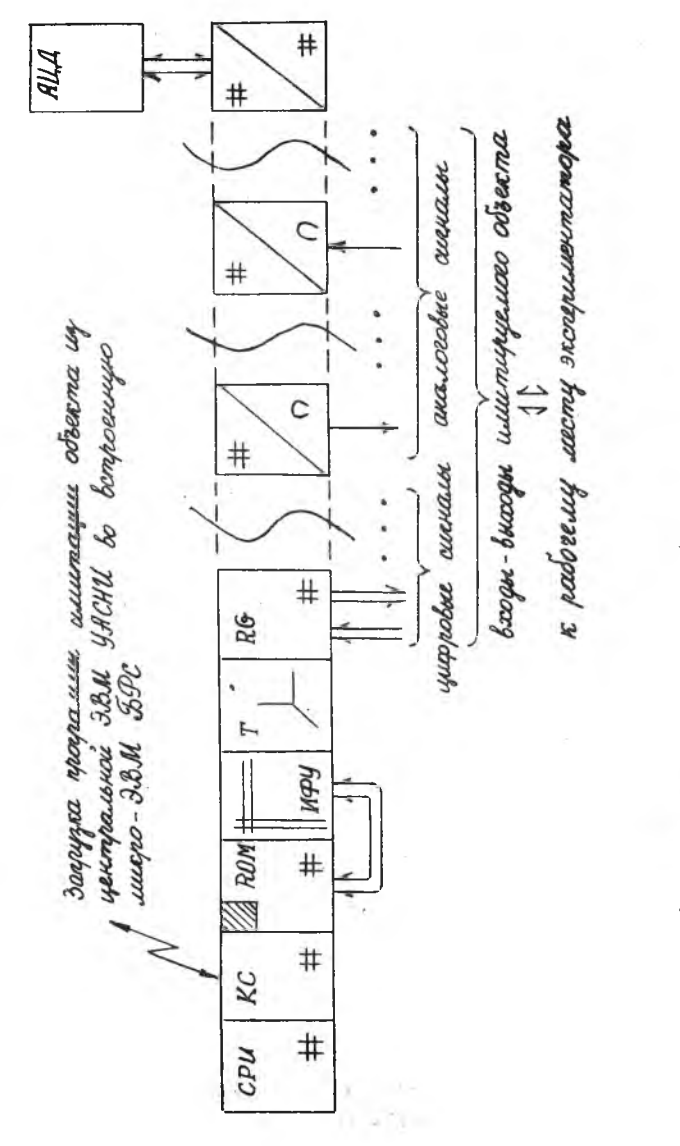

Рис. І. Структурная схема блока реальных сигналов

 $\overline{23}$ 

модуль цифровых регистров ввода-вывода - реализация дискретных входов-выходов имитируемого объекта и организация управления режимами работы моделирующей программы с рабочего места.

В состав БРС в отладочных целях может быть включен терминал для интерактивного взаимодействия с программой имитации.

Стандартная схема создания завершенной моделирующей программы включает в себя следующие этапы:

анализ физического объекта или явления, которые требуется имитировать, синтез его математической модели;

разработка эффективного алгоритма для реализации математической модели объекта с помощью цифрового вычислителя;

выбор адокватной конфигурации аппаратных средств блока  $pe$ альных сигналов из имеющихся функциональных модулей;

машинная реализация построенного алгоритма на выбранном языке (или в выбранной системе) программирования.

Основные подходы к построению математических моделей систем, а также общие вопросы формализации и алгоритмизации процесса функционирования моделируемых систем достаточно подробно изложены  $\mathbb{B}$ работе /3/. Рассмотрим практические аспекты создания программного обеспечения имитационного комплекса УАСНИ.

Программы имитации создаются в среде эперационной системы ОС РВ центральной ЭВМ АСНИ. Большое значение при реализации модели на ЭВМ имеет вопрос правильного выбора языка моделирования.  $\Box$ граммирование блока реальных сигналов (имитатора) отличается  $He$ которой спецификой, выраженной в значительной привязке программного обеспечения к аппаратным средствам БРС и автономном (без поддержки операционной системы) функционировании загруженной в  $\overline{\text{na}}$ мять микроЭВМ БРС программы моделирования. Последняя особенность объясняется дефицитом памяти во встроенном вычислителе БРС,  $\mathbf{a}$ также требованиями простоты телезагрузки БРС программой имитации и максимального быстродействия программы.

С учетом этих соображений выбор базового явыка программирования сводится к выбору между макроассемблером и автономным Фортраном F4NOS (или их совместному использованию).

Реализуемая программная модель системы может быть оценена по следующему набору характеристик:

характер моделируемой системы - дискретная, непрерывная или дискретно-непрерывная;

степень сложности моделируемой системы, которая может выражаться в числе ее входов-выходов и трудоемкости вычислений в цикле моделирования;

быстродействие модели, определяющее частотный спектр сигналов на входах и выходах системы;

степень соответствия математической модели реальной системе;

степень соответствия машинной реализации модели математической модели системы;

требуемый для размещения и работы программы имитации размер **HEMATILE** 

сроки, отводимые на машинную реализацию модели системы;

возможности оперативной настройки или модификации модели сис-Tembl;

возможности создания развитого информационного обеспечения моделей систем;

удобства в работе с реализацией модели, наличие возможности интерактивного управления работой модели и ее отладки.

Исходя из требований, предъявляемых к перечисленным характеристикам программ имитации, можно выделить три различных подхода к программированию алгоритмов реализации моделей изучаемых объек-TOB.

І. Создание программ моделирования исключительно средствами алгоритмических языков общего назначения (Марко, Фортран). В ряде случаев из-за ограниченного ресурса памяти и производительности ЭВМ БРС только использование такого подхода позволяет получить программную реализацию требуемой модели. В других случаях использование данного подхода позволяет получать более точные и быстродействующие реализации моделей за счет оптимального использования  $pe$ сурсов ЭВМ имитатора и воеможностей апиаратуры блока реальных сигналов.

Однако такой подход имеет и очевидные недостатки, такие как: высокая трудоемкость программирования модели, а значит и длительные сроки, отводимые на создание программы;

разработчик модели должен обладать достаточно высокой квалификацией программиста и хорвшо разбираться в аппаратном устройстве  $EPC$ :

25

 $1 + 24$ 

трудности в развитии и модификации моделирующих программ. a общего информационного обеспечения. также в использовании

2. Применение подпрограмм из библиотеки объектных модулей блока реальных сигналов  $BASLLB$ , не ограничивая программиста в выборе структуры моделирующей программы, в то же время дает возможность значительно упростить и ускорить разработку программного обеспечения имитатора. Подпрограммы библиотеки образуют нияовой уровень программного обеспечения имитационного комплекса и фактически представляют собой набор драйверов для взаимодействия с аппаратурой функциональных модулей БРС. Подпрограммы библиотеки обеспечивают выполнение следующих функций:

ДДАС, DADC, DECIRG, DECORG- объявление функциональных модулей в программе и их инициализация;

FREQ. WAITE, SYNCR - организация работы с таймером и обслуживание временных событий;

ГРЕЕК, ГРОКЕ - обслуживание цифровых регистров;

 $\Box$ МОVE,  $\Box$ / ГЛС - работа с модулями ЦАП;

 $INPADE$ ,  $EDGE$  - работа с модулями АЦП;

 $TEST$ ,  $BRSLTE$ ,  $BRSLTL$ ,  $BRSLTH$  - работа с флагами структурных событий.

При разработке программ имитации целесообразно также использовать объектные модули из библиотеки подпрограмм обслуживания терминала VIDI и билиотеки подпрограмм для проведения научнотехнических расчетов (БНТР).

3. Использование подпрограмм библиотеки BRSSIM (система моделирования блока реальных сигналов) позволяет установить единообразный подход к созданию моделирующих программ и информационного обеспечения имитационного комплекса, а также упростить процесс построения модели. Подпрограммы системы моделирования написаны на базе подпрограмм библиотеки  $BASZIB$  и образуют второй уровень программного обеспечения БРС. При таком подходе функционирование моделирующей системы рассматривается как последовательная смена состояний системы в дискретные моменты времени с периодом, равным длительности цикла моделирования /2/. Математическим аппаратом для описания непрерывной части системы служат аналитические выражения. связывающие входные и выходные непрерывные (структурные) перемен-

26

ные системы, а также разностные уравнения. Описание дискретной части системы исчерпывается заданием алгоритма изменения состояния системы во времени (временные события) и в зависимости от достижения определенных значений структурными переменными (структурные события). Обслуживание структурных событий обеспечивается наличием иппаратных флагов, устанавливающихся автоматически по достижении структурными переменными задаваемых пороговых значений.

Структура управляющей подпрограммы  $STMON$  системы моделирования приведена на рис. 2. Подпрограммы библиотеки ВRSSIM выполняют следующие функции:

 $S T M N N$ - программный монитор, осуществляющий общее управление процессом моделирования объекта, его запуском и остановом,  $\mathbf{a}$ также переключением во вспомогательные режимы:

 $TSTMON$ - осуществляет анализ условий прохождения процесса имитации, условий завершения цикла моделирования, команд рабочего места, подготавливая информацию о них управляющей подпрограмме  $STMON:$ 

 $US$   $F$   $UN$ - управление параметрами моделируемой системы в  $WH$ терактивном режиме (через алфавитно-цифровой дисплей);

 $USLNT$ - подпрограмма определения начальных значений переменных модели, а также инициализации аппаратных модулей БРС. Ланные в подпрограмму, как правило, передаются вызовом подпрограммы данных *BLOCK* ДАТА:

 $TRLDA =$ подпрограмма выдает основные сведения о параметрах моделируемой системы на терминал;

 $E$ *VNT* $S$ - подпрограмма реализации моделирующего систему алгоритма. Эта подпрограмма довжна быть написана пользователем;

USOUT - подпрограмма завершения моделирования объекта и вывода данных о результатах моделирования:

- подпрограмма обработки ошибочных ситуаций. USERR

Обмен данными между подпрограммами осуществляется через СОММОМблоки UC1 (параметры и состояния дискретных объектов моделируемой системы) и UC2 (структурные переменные). Если пользователя не устраивают по каким-либо причинам имеющиеся подпрограммы системы моделирования, он может заменить их своими.

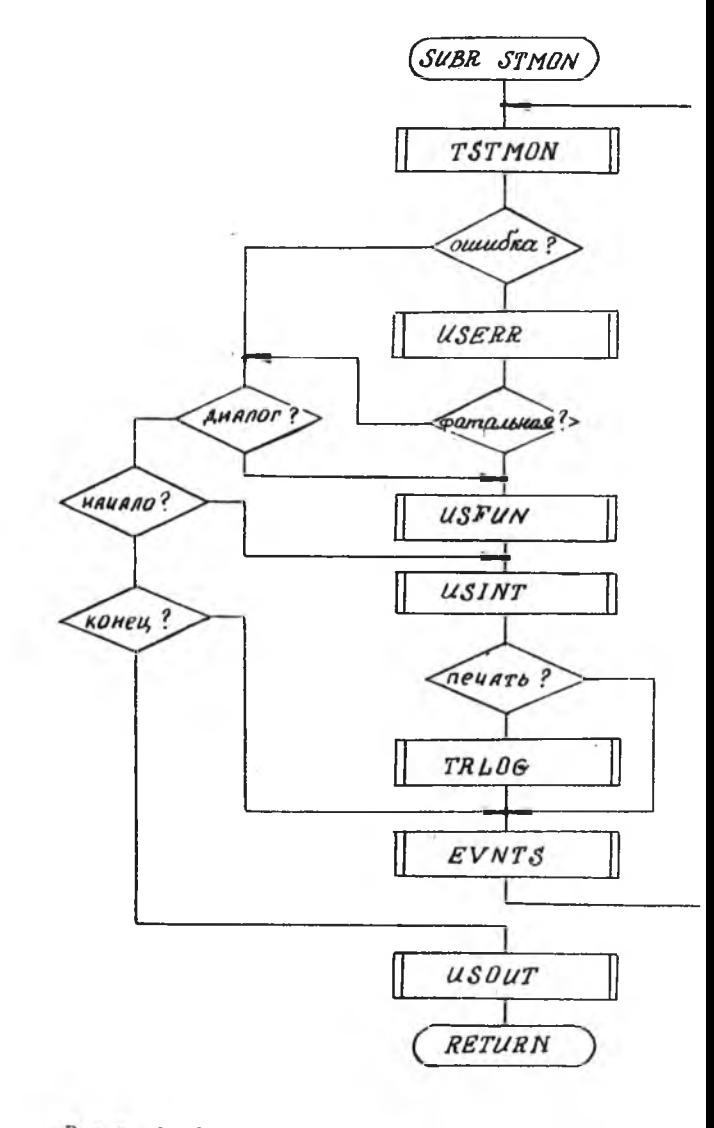

Рис. 2. Структура управляющей подпрограммы  $S T M O N$  системы имитации

Неиспользуемые при моделировании конкретного объекта подпрограммы (например, USFUN и TRLOG при отсутствии терминала в составе БРС) могут заменяться фиктивными.

Процесс подготовки программы моделирования, включающий в себя следующие этапы:

написание подпрограмм пользователя на Фортране (обязательным является написание подпрограммы реализации события EVNTS) в соответствии с соглашениями, принятыми в BRSSIM;

составление файла данных, управляющего параметрами моделируемой системы (или соответствующей подпрограммы блока данных);

трансляция текста программы с подпрограммами пользователя; компоновка загрузочного модуля программы модели.

Для ускорения процесса подготовки программы используется набор косвенных командных файлов.

## Библиографический список

I. Кузьмичев Д.А., Калина Е.П., Ковалев Ю.Г. Учебная автоматизированная система научных исследований //Индивидуальные диадоговые системы на базе микроЭВМ (персональные компьютеры). Диалог-84-Микро.  $-J.$ : 1984. c. 229-232.

2. Ковалев Ю.Г. Блок реальных сигналов имитационного комплекса //Труды IX конф. молодых ученых. Долгопрудный, 21 марта-7 апреля, 1984. Y. I. - M., 1984, c. II6-I2I.

3. Советов Б.Я., Яковлев С.А. Моделирование систем. - М.: Высшая школа, 1985, - 271 с.

**JIK 681.323.621.398** 

B.A.Kovervpon. H.T.Heyuraйлo. A.A.Tepeщенко. H.T.Toмников

АВТОМАТИЗИРОВАННЫЙ УЧЕБНО-ИССЛЕДОВАТЕЛЬСКИЙ КОМПЛЕКС СБОРА И ОБРАБОТКИ ЛАННЫХ С ОБЪЕКТОВ. ПРЕДСТАВЛЕННЫХ В ВИДЕ АНАЛОГОВЫХ МОДЕЛЕЙ

(r. TOMCK)

Автоматизированный учебно-исследовательский комплекс (АУИК)сээдан в Томском политехническом институте для интенсивной подготовки студентов по специальности прикладная математика.